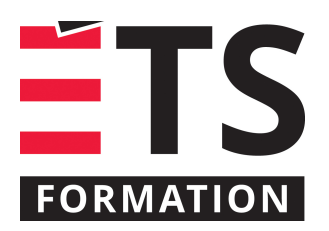

# **Plan de formation**

# Excel avancé : pour des macros efficaces

# **Description de la formation**

Résoudre des problèmes de gestion en utilisant comme outil le langage Visual Basic pour Application (VBA) afin d'automatiser des tâches diverses de la conception de formulaires interactifs à la création de formules de chiffrier personnalisées. Automatiser Excel en programmant macros VBA.

## **Objectifs pédagogiques**

- 1. Identifier les possibilités des macros VBA.
- 2. Expliquer la logique de VBA et ses outils de conception.
- 3. Établir un flux de travail complet de la planification au déploiement de la solution.
- 4. Adapter la solution pour la résilience et la maintenance simplifiée.

## **Contenu**

#### **Structure de l'ensemble**

**Terminologie**

#### **Démarche**

- Planification d'une solution.
- Stratégies de documentation.
- Organisation du développement.
- Bonnes pratiques et standards.
- Aller au delà des limitations de l'enregistreur de macros.

#### **Création**

- Stratégies de conception en vue d'une réutilisation ultérieure.
- Validation des entrées
- Exécution conditionnelle
- Utilisation de variables
- Exécution en boucles
- Trucs et astuces des pros.
- Accès aux fonctionnalités ainsi qu'au contenu des classeurs Excel.
- Déboguer efficacement la solution.
- Conception des écrans utilisateur.
- Manipulations de masse.
- Encadrement des erreurs.
- Macros VBA et sécurité.

**Connectivité**

Accès aux autres applications et documents.

#### **Méthodologie**

- Exposé
- Démonstration
- Travail individuel
- Exercice informatique

# **Clientèle visée**

Professionnel, analyste, développeur et technicien

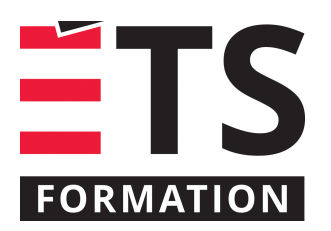

# **Plan de formation**

# Excel avancé : pour des macros efficaces

# **Formateur(s)**

#### Georges Vivier

Georges cumule près de 25 ans d'expérience comme conseiller, concepteur de solutions ainsi que formateur en technologie de l'information et multimédia. Il est formateur depuis 1996 à ÉTS Formation. Son expertise se situe au niveau de l'intelligence d'affaires, de la sécurité informatique, de la réseautique et de l'internet. Georges possède une solide expérience multiplateforme sur une pléthore de technologies en tant qu'utilisateur, développeur, architecte, gestionnaire de projet, conseiller et formateur. Il est également chargé de cours à lÉTS au département de génie de la construction.

## **Durée**

2 jour(s)

# **Coût par participant en formation publique**

877 \$

# **Prochaines dates en formation publique**

7 et 8 octobre 2019 (Montréal) 17 et 18 février 2020 (Montréal) 4 et 5 mai 2020 (Montréal)

ÉTS FORMATION est le leader universitaire en formation continue avec plus de 7 000 participants formés annuellement et une offre de plus de 300 différentes formations. Nos formations sont pratiques et pragmatiques et affichent un taux de satisfaction supérieur à 90 %. Consultez notre programmation complète au http://www.etsformation.ca/